## WezTerm klavye kısayolları

## Genel

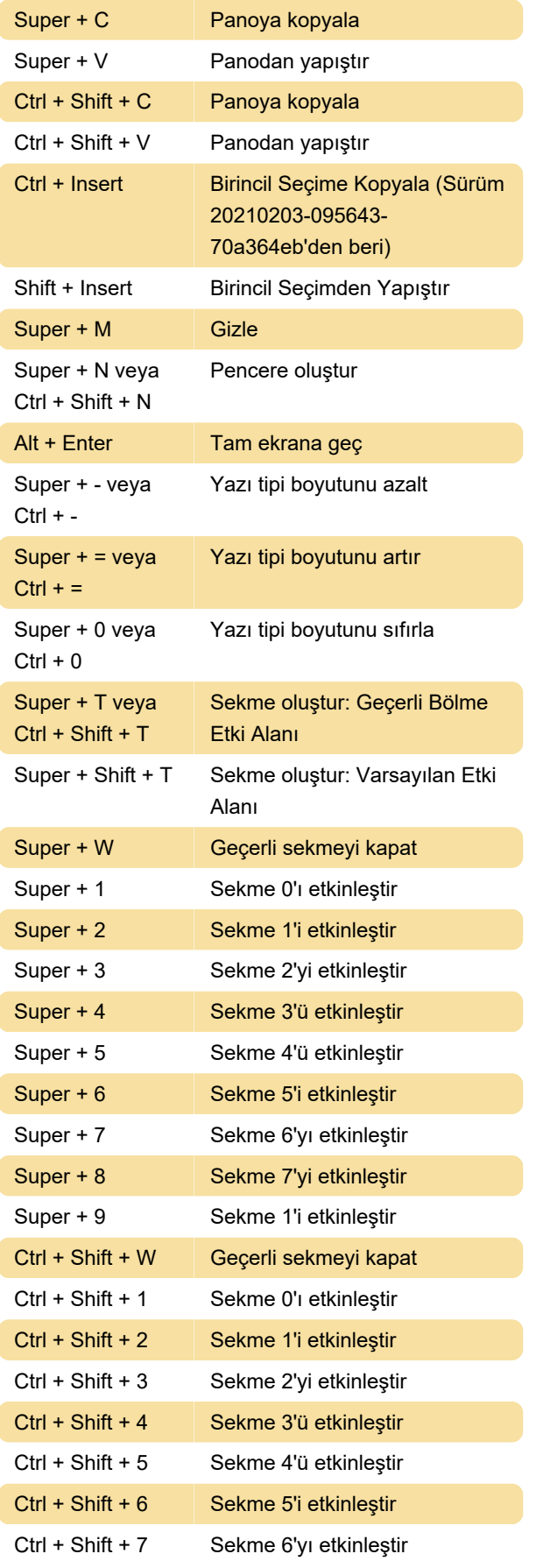

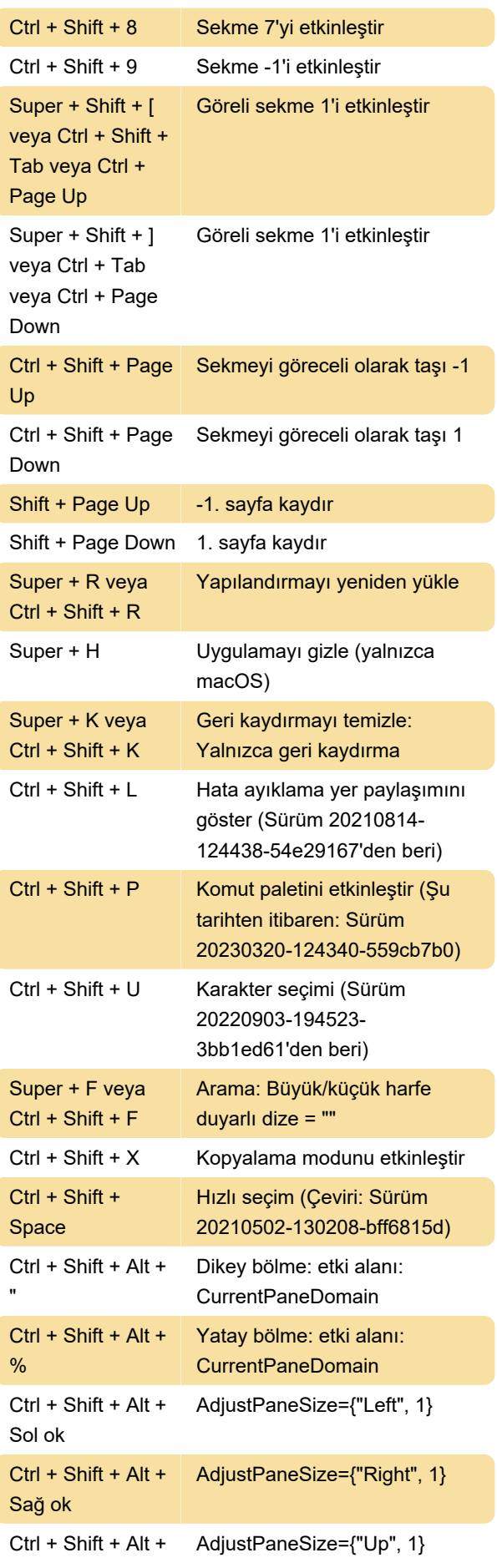

## Yukarı ok

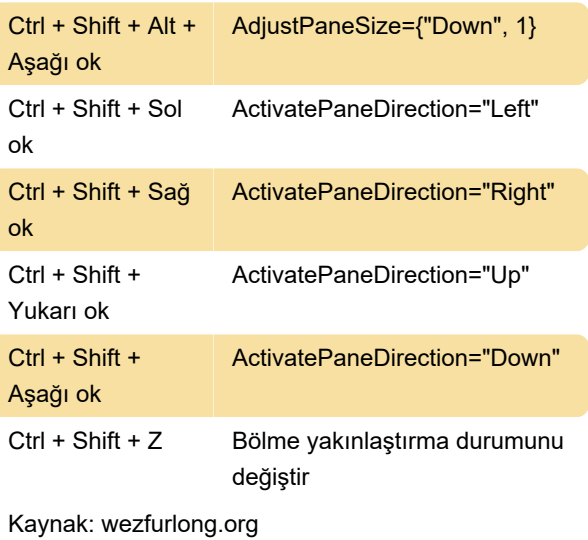

Son değişiklik: 18.01.2024 22:08:38

Daha fazla bilgi için: [defkey.com/tr/wezterm](https://defkey.com/tr/wezterm-terminal-klavye-kisayollari)[terminal-klavye-kisayollari](https://defkey.com/tr/wezterm-terminal-klavye-kisayollari)

[Bu PDF'yi özelleştir...](https://defkey.com/tr/wezterm-terminal-klavye-kisayollari?pdfOptions=true)